# **The University of the State of New York**

# **REGENTS HIGH SCHOOL EXAMINATION**

**Another Interactive Regents with Hints and Answers from RegentsEarth.com**

# **PHYSICAL SETTING EARTH SCIENCE**

**Thursday,** January 24, 2013 — 1:15 to 4:15 p.m., only

# **Mouse over yellow keys Mouse over blue squares**

**The possession or use of any communications device is strictly prohibited when taking this examination. If you have or use any communications device, no matter how briefly, your examination will be invalidated and no score will be calculated for you.**

**Use your knowledge of Earth science to answer all questions in this examination. Before you begin this examination, you must be provided with the**  *2011 Edition Reference Tables for Physical Setting***/***Earth Science.* **You will need these reference tables to answer some of the questions.**

**You are to answer all questions in all parts of this examination. You may use scrap paper to work out the answers to the questions, but be sure to record your answers on your answer sheet and in your answer booklet. A separate answer sheet for Part A and Part B–1 has been provided to you. Follow the instructions from the proctor for completing the student information on your answer sheet. Record your answers to the Part A and Part B–1 multiple-choice questions on this separate answer sheet. Record your answers for the questions in Part B–2 and Part C in your separate answer booklet. Be sure to fill in the heading on the front of your answer booklet.**

**All answers in your answer booklet should be written in pen, except for graphs and drawings, which should be done in pencil.**

**When you have completed the examination, you must sign the declaration printed on your separate answer sheet, indicating that you had no unlawful knowledge of the questions or answers prior to the examination and that you have neither given nor received assistance in answering any of the questions during the examination. Your answer sheet and answer booklet cannot be accepted if you fail to sign this declaration.**

# **Notice. . .**

**A four-function or scientific calculator and a copy of the** *2011 Edition Reference Tables for Physical Setting***/***Earth Science* **must be available for you to use while taking this examination.**

**DO NOT OPEN THIS EXAMINATION BOOKLET UNTIL THE SIGNAL IS GIVEN.** 

# **Part A**

# **Answer all questions in this part.**

*Directions* (1–35): Use your knowledge of Earth science to answer all questions. For *each* statement or question, choose the word or expression that, of those given, best completes the statement or answers the question. Some questions may require the use of the *2011 Edition Reference Tables for Physical Setting/Earth Science.* Record your answers on your separate answer sheet.

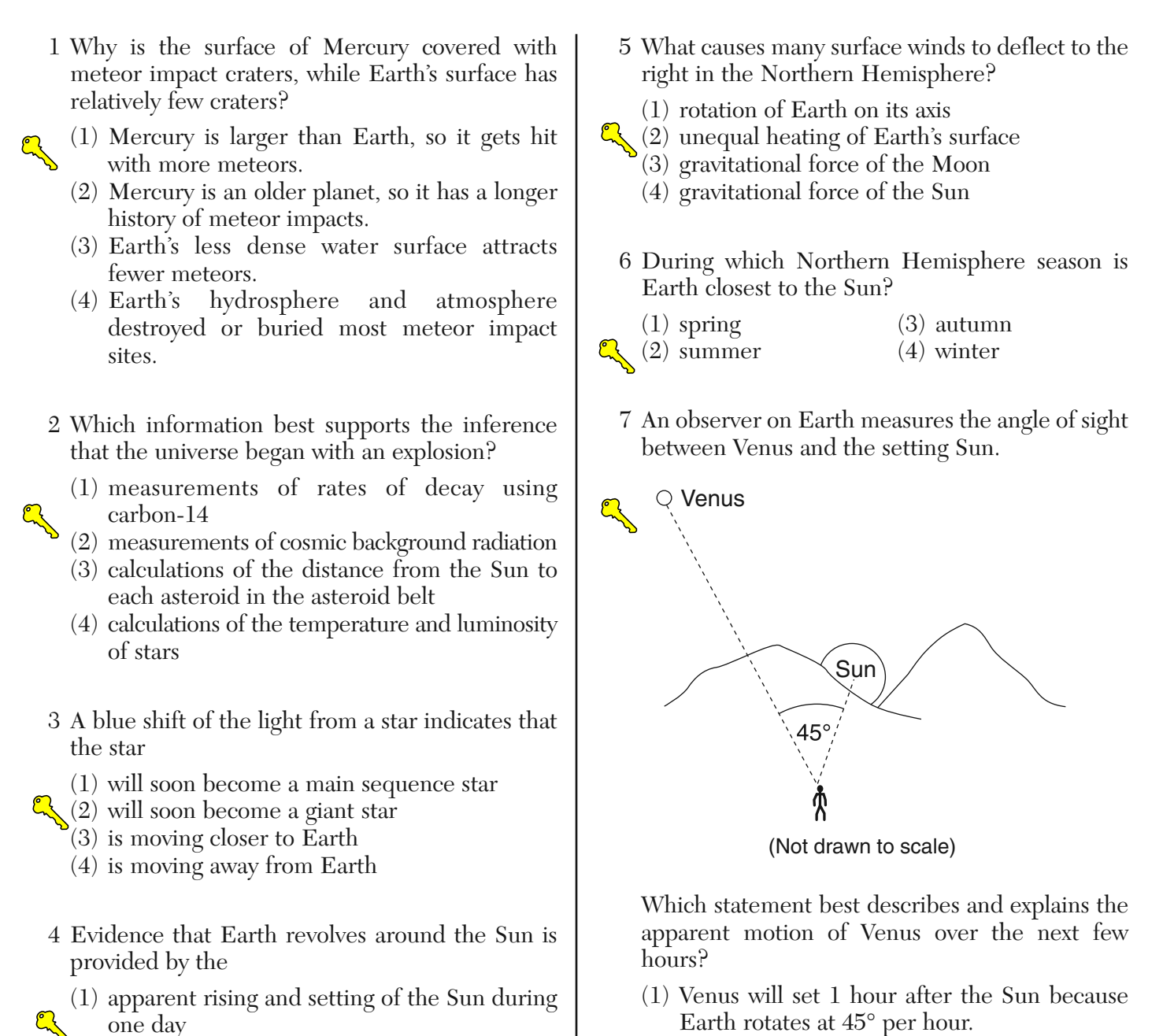

- (2) apparent rising and setting of *Polaris* during one day
- (3) seasonal changes in the apparent positions of constellations
- (4) hourly changes in the apparent direction of the swing of a Foucault pendulum
- (2) Venus will set 2 hours after the Sun because Venus orbits Earth faster than the Sun orbits Earth.
- (3) Venus will set 3 hours after the Sun because Earth rotates at 15° per hour.
- (4) Venus will set 4 hours after the Sun because Venus orbits Earth slower than the Sun orbits Earth.

8 The diagram below represents the horizon and the Sun's apparent paths, *A*, *B*, and *C*, on three different dates, as viewed from the same location in New York State. **?**

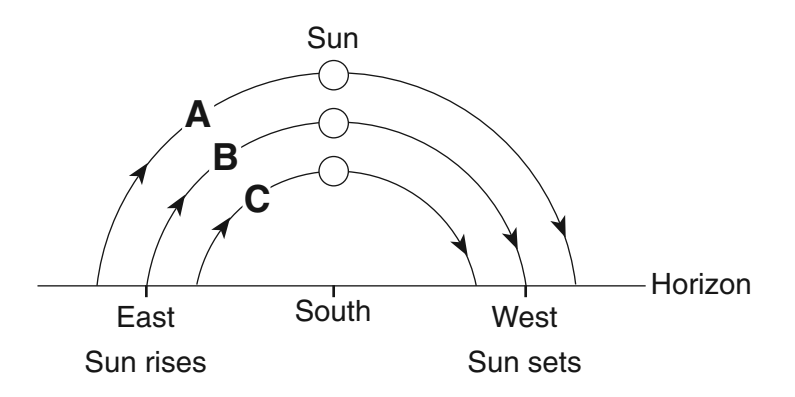

Which table correctly shows the dates on which the apparent paths of the Sun were observed?

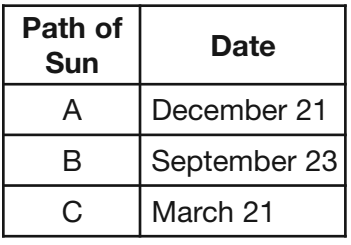

R

 $(1)$  (3)

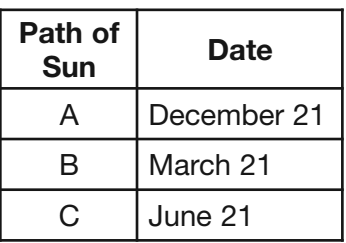

 $( 2 )$  (4)

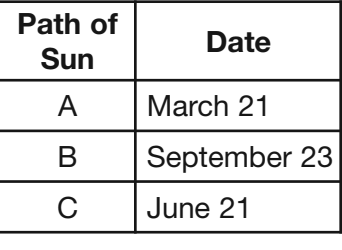

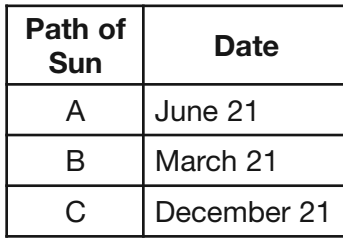

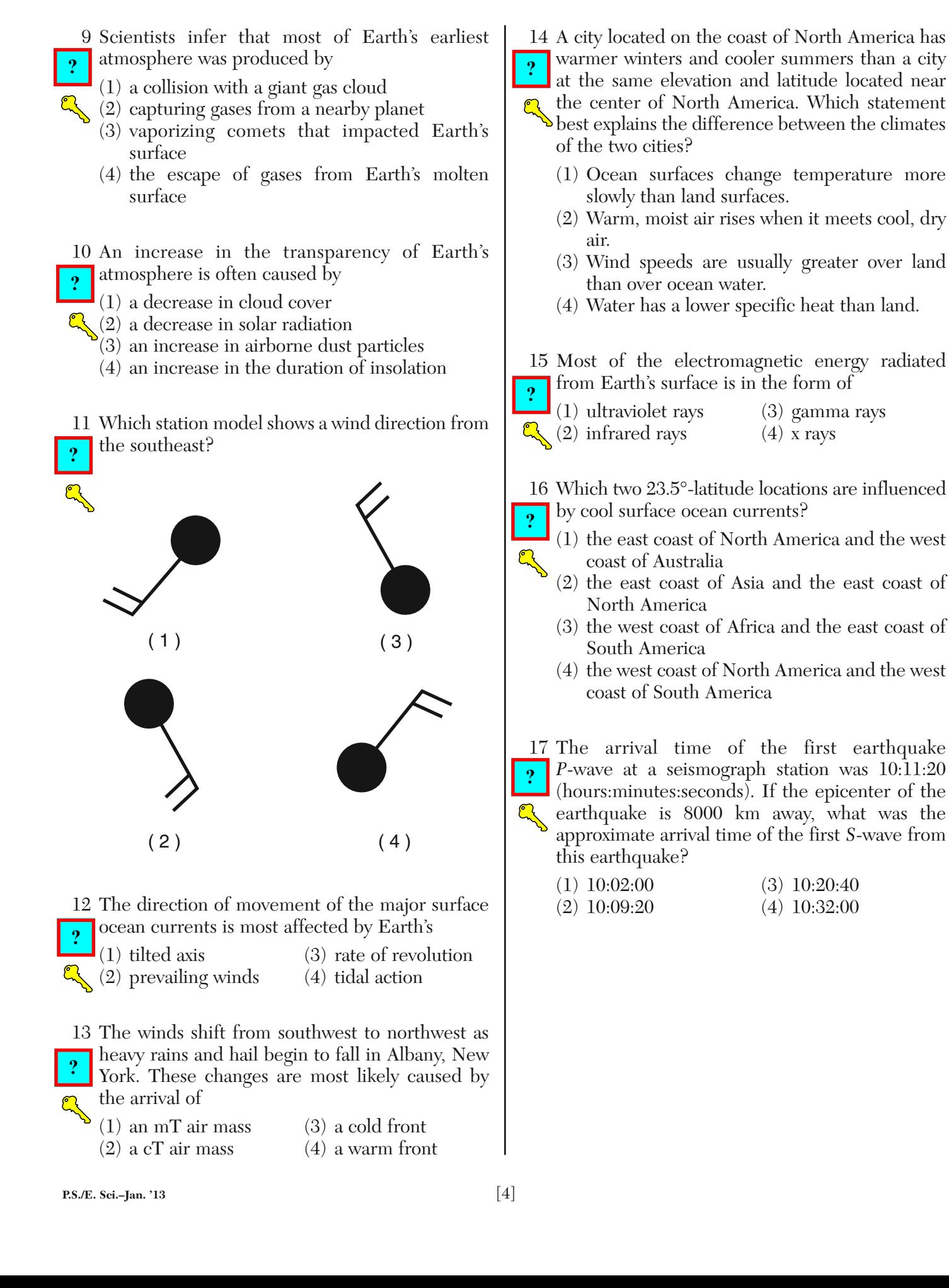

18 The diagram below represents the intensity of the shaking that occurs on different Earth surfaces during the same earthquake. **?**

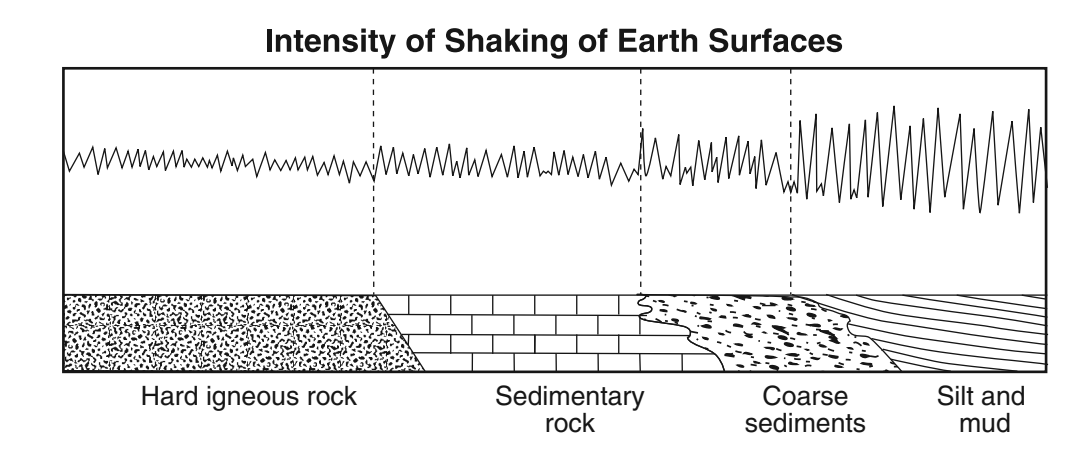

The greatest earthquake hazard to homes exists when they are built on

- (1) hard igneous rock (3) coarse sediments
- (2) sedimentary rock (4) silt and mud
- -

Base your answers to questions 19 and 20 on the block diagram below, which shows a tectonic plate boundary.

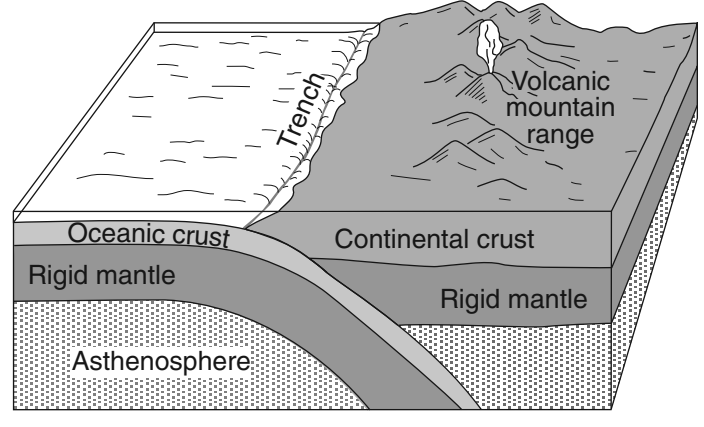

(Not drawn to scale)

19 Which tectonic plate boundary is best represented by this diagram?

- (1) Nazca Plate and Pacific Plate boundary **?**
	- $\mathbf{I}(2)$  Scotia Plate and South American Plate boundary
	- (3) Juan de Fuca Plate and North American Plate boundary
		- (4) Antarctic Plate and Indian-Australian Plate boundary

20 Compared to the oceanic crust, the continental crust is

- (1) more dense and more mafic (3) less dense and more mafic
	-
- (2) more dense and more felsic (4) less dense and more felsic
- 

**?**

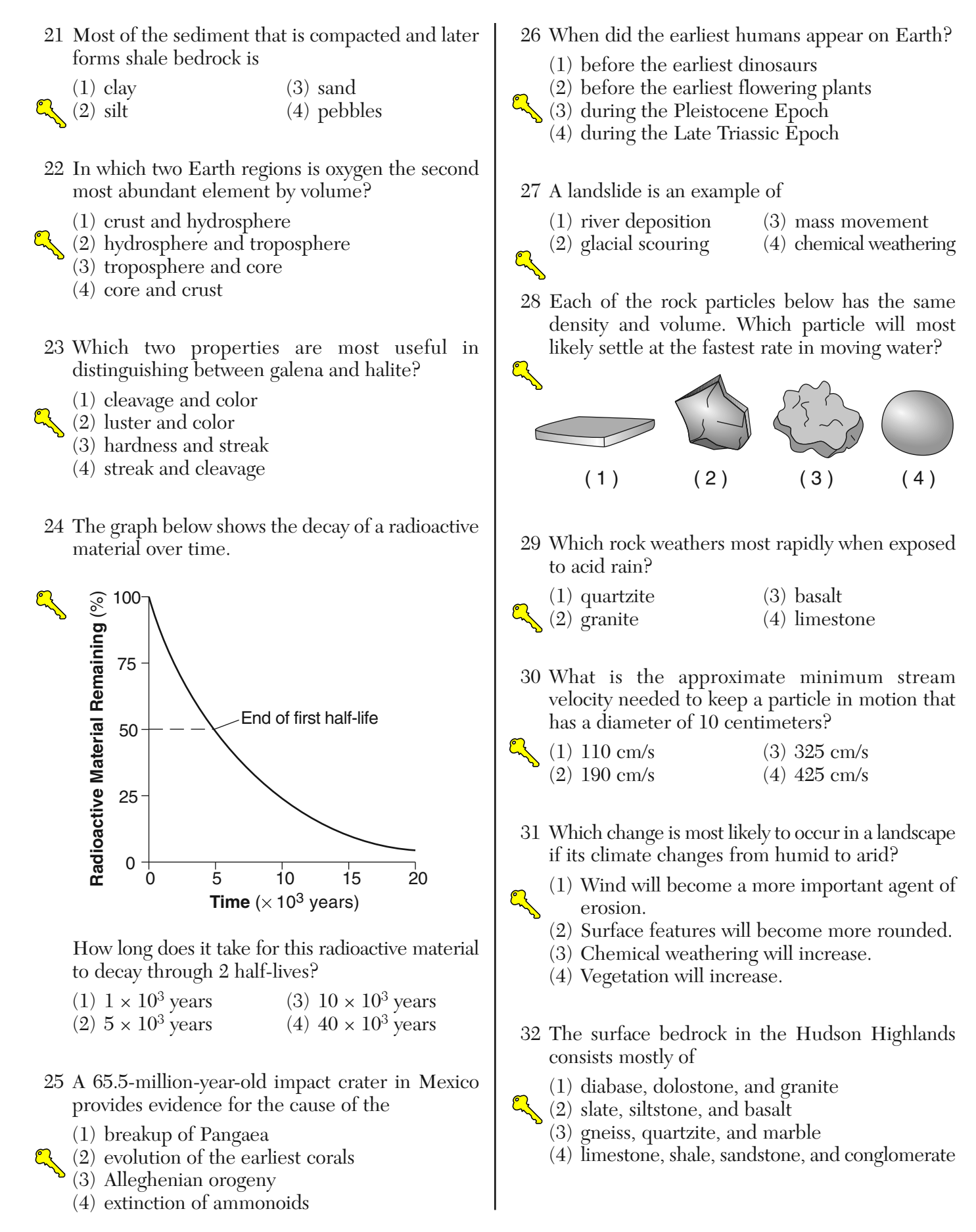

33 The Catskills landscape region is classified as a plateau because it has

- (1) low elevations and mostly faulted or folded bedrock
- (2) low elevations and mostly horizontal bedrock
- $\mathbb{Q}$  (3) high elevations and mostly faulted or folded bedrock
	- (4) high elevations and mostly horizontal bedrock

Base your answers to questions 34 and 35 on the block diagram below, which shows bedrock units *A* through *F* and boundary *XX*-.

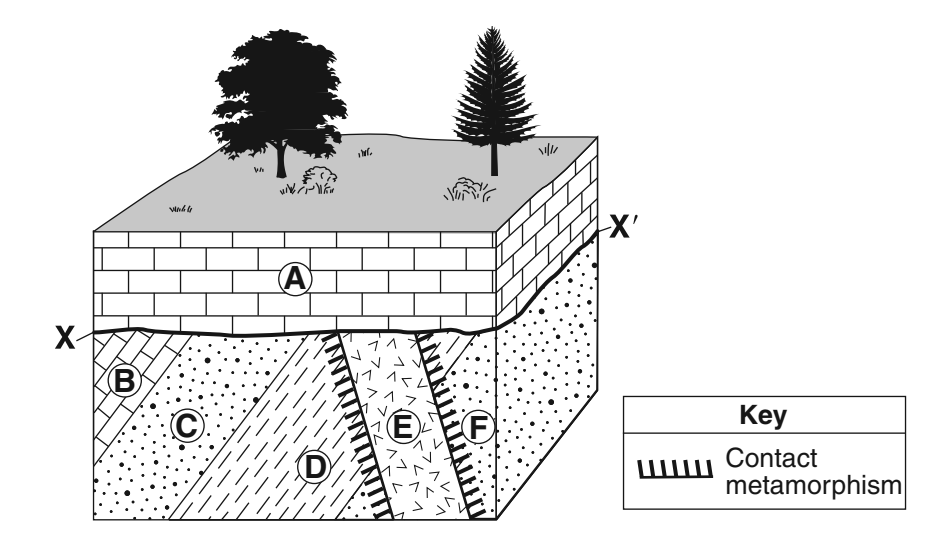

34 The rock that formed in the contact metamorphic zone between rock unit *E* and rock unit *D* is

**?**

 $\mathbb{Z}$ 

**?**

**?**

- (1) hornfels (3) schist (3) schist (4) anthra
	- $(4)$  anthracite coal

35 Which sequence best describes the geologic history, from oldest to youngest, that occurred at this site?

- (1) deposition of *F*, *D*, *C*, *B*  $\rightarrow$  intrusion of *E*  $\rightarrow$  uplift and erosion  $\rightarrow$  deposition of *A*
- (2) intrusion of  $E \to$  deposition of *F*, *D*, *C*, *B*  $\to$  uplift and erosion  $\to$  deposition of *A*
- (3) deposition of *F*, *D*, *C*, *B*, *A*  $\rightarrow$  uplift and erosion  $\rightarrow$  intrusion of *E* 
	- (4) deposition of *F*, *D*, *C*, *B*, *A*  $\rightarrow$  intrusion of *E*  $\rightarrow$  uplift and erosion

#### **Part B–1**

# **Answer all questions in this part.**

*Directions* (36–50): Use your knowledge of Earth science to answer all questions. For *each* statement or question, choose the word or expression that, of those given, best completes the statement or answers the question. Some questions may require the use of the *2011 Edition Reference Tables for Physical Setting/Earth Science.* Record your answers on your separate answer sheet.

Base your answers to questions 36 and 37 on the diagram below, which shows the change in the size of a star such as our Sun as it evolves from a protostar to a white dwarf star.

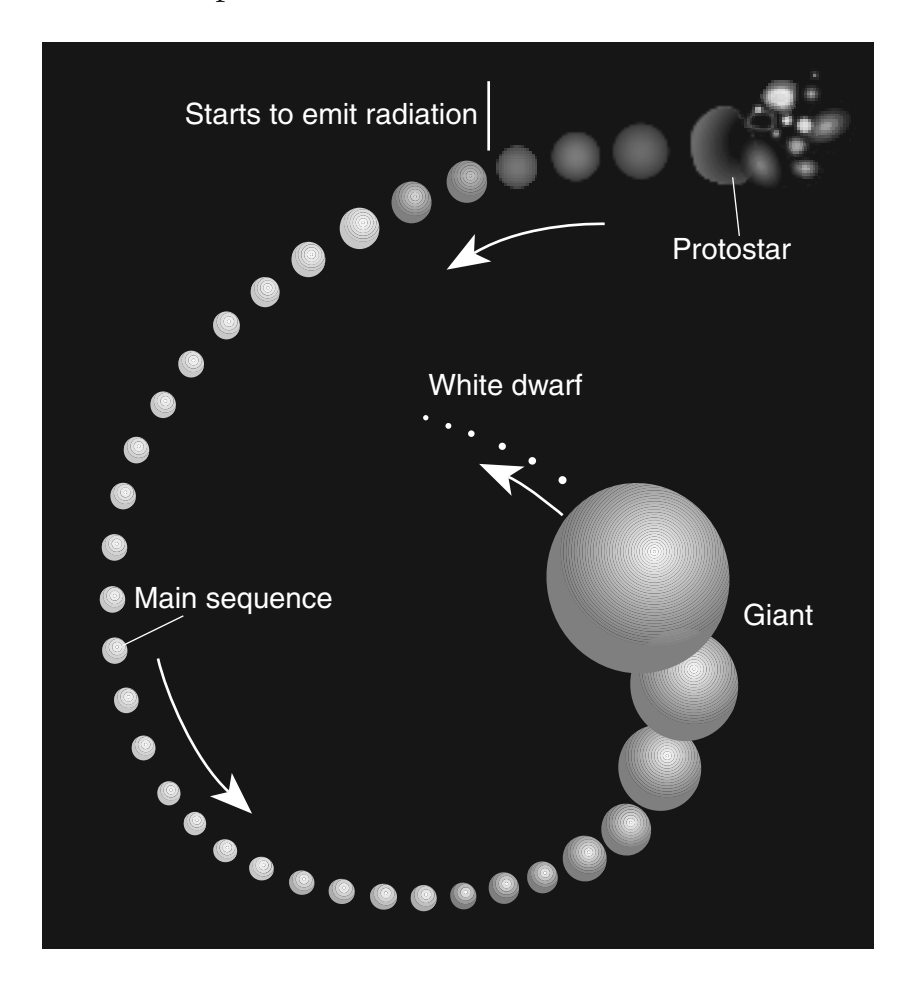

36 During which stage of development does the star have a cool surface temperature and the greatest luminosity? **?**

- (1) protostar (3) giant (3) diant (3) diant (3) diant (4) white dwarf (4) diant (4) diant (4) diant (4) diant (4) diant (4) diant (4) diant (4) diant (4) diant (4) diant (4) diant (4) diant (4) diant (4) diant (4) diant (4  $\left( \frac{\mathbf{c}}{2} \right)$  main sequence
	-
	-

37 Which process produces the energy radiated by the star when it becomes a main sequence star?

- (1) radioactive decay (3) conduction **?**
	-
	- (2) nuclear fusion (4) convection

Base your answers to questions 38 through 40 on the passage below.

# **Crustal Activity at Mid-Ocean Ridges**

Mid-ocean ridges are found at one type of tectonic plate boundary. These ridges consist of extensive underwater mountain ranges split by rift valleys. The rift valleys mark places where two crustal plates are pulling apart, widening the ocean basins, and allowing magma from the asthenosphere to move upward. In some cases, mid-ocean ridges have migrated toward nearby mantle hot spots. This explains why mid-ocean ridges and mantle hot spots are found together at several locations.

38 Which type of tectonic plate boundary is located at mid-ocean ridges?

(1) convergent (3) divergent (3) divergent (3) divergent (3) divergent (4) complex **?**  $(2)$  transform  $\overline{\mathbb{R}}$ 39 Which mantle hot spot is located closest to a mid-ocean ridge? **?** (1) Canary Islands (3) Hawaii (2) Easter Island (4) Tasman

40 The map below shows a part of Earth's surface. Points *A* through *D* are locations on the ocean floor.

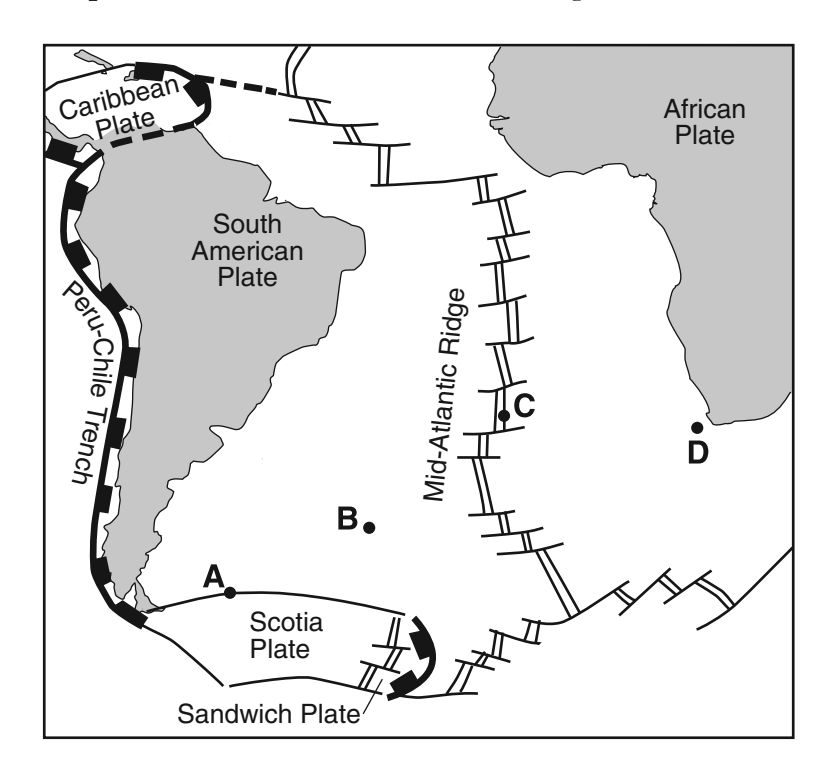

At which location is the temperature of the ocean floor bedrock most likely highest?

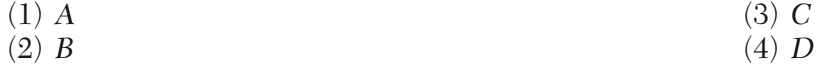

**?**

Base your answers to questions 41 through 44 on the weather map below, which shows the locations of a high-pressure center (**H**) and a low-pressure center (**L**) over a portion of North America. The isolines indicate surface air pressures.

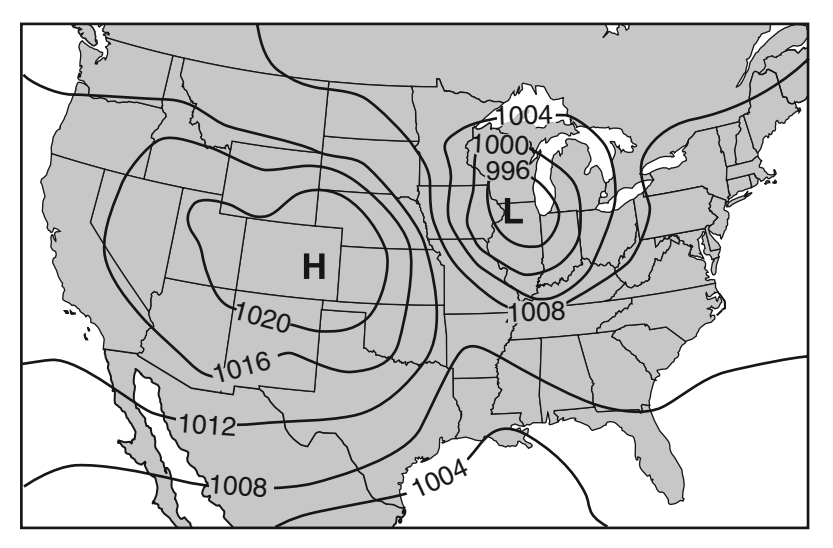

41 The data used to construct the isolines on this map were recorded in which units?

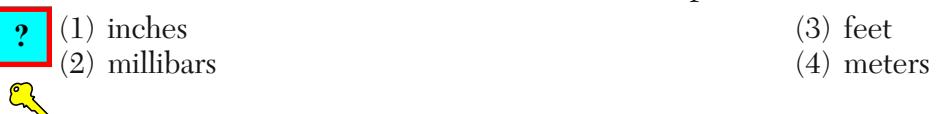

42 Which map shows the most likely location of clouds associated with these pressure centers?

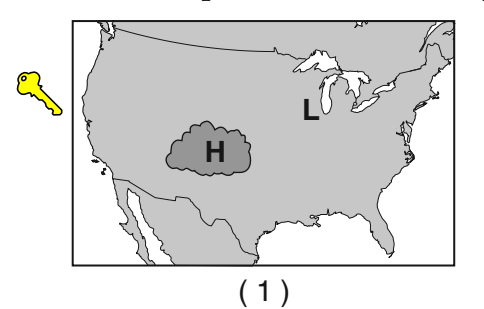

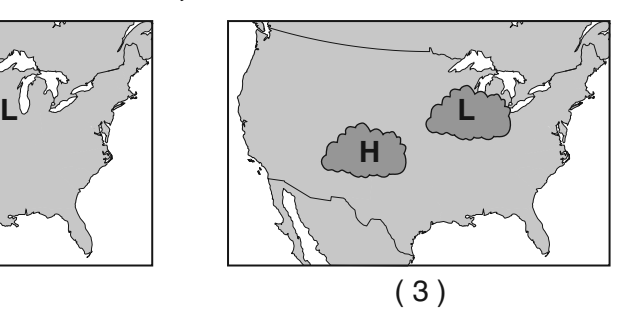

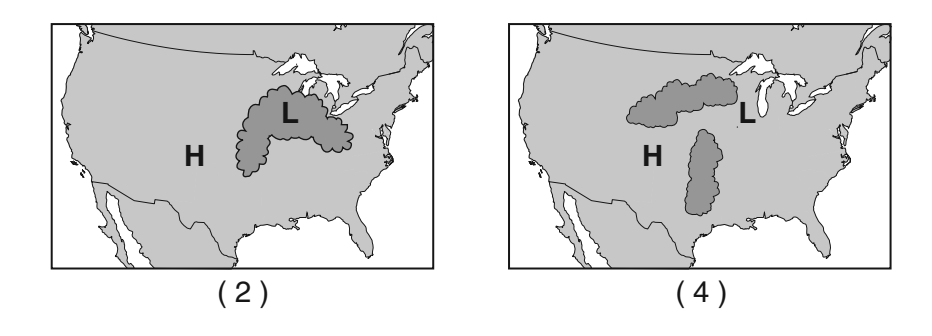

43 The arrows on which map best show the pattern of surface winds around these two pressure centers?

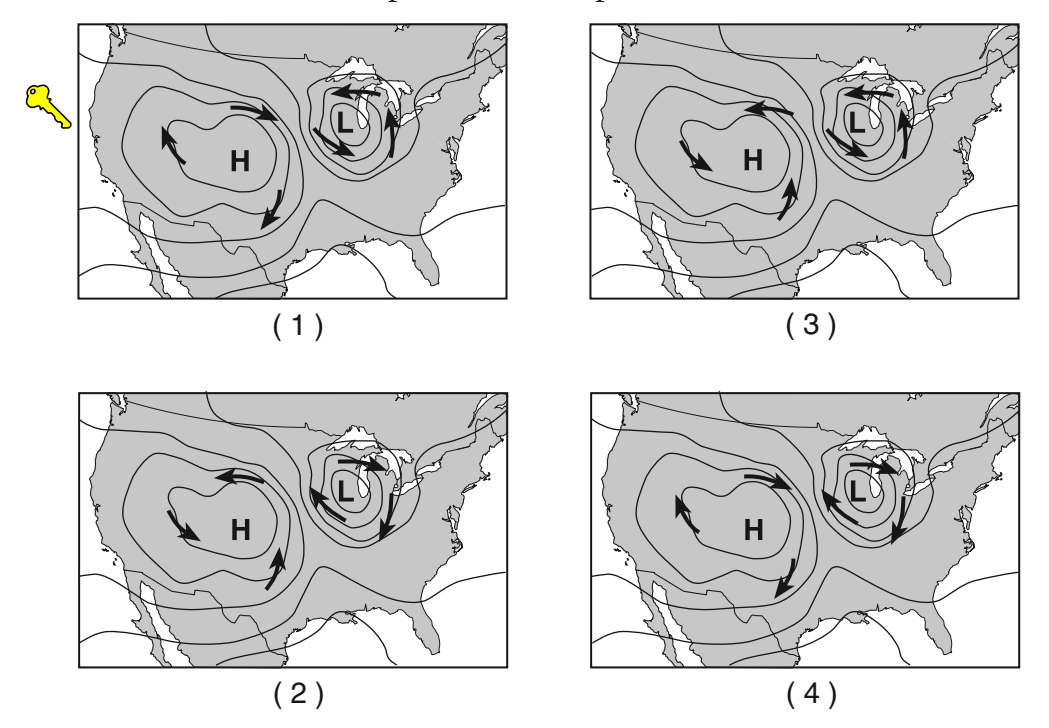

44 The arrows on which map show the most likely path in which these two pressure centers will move over the next few days?

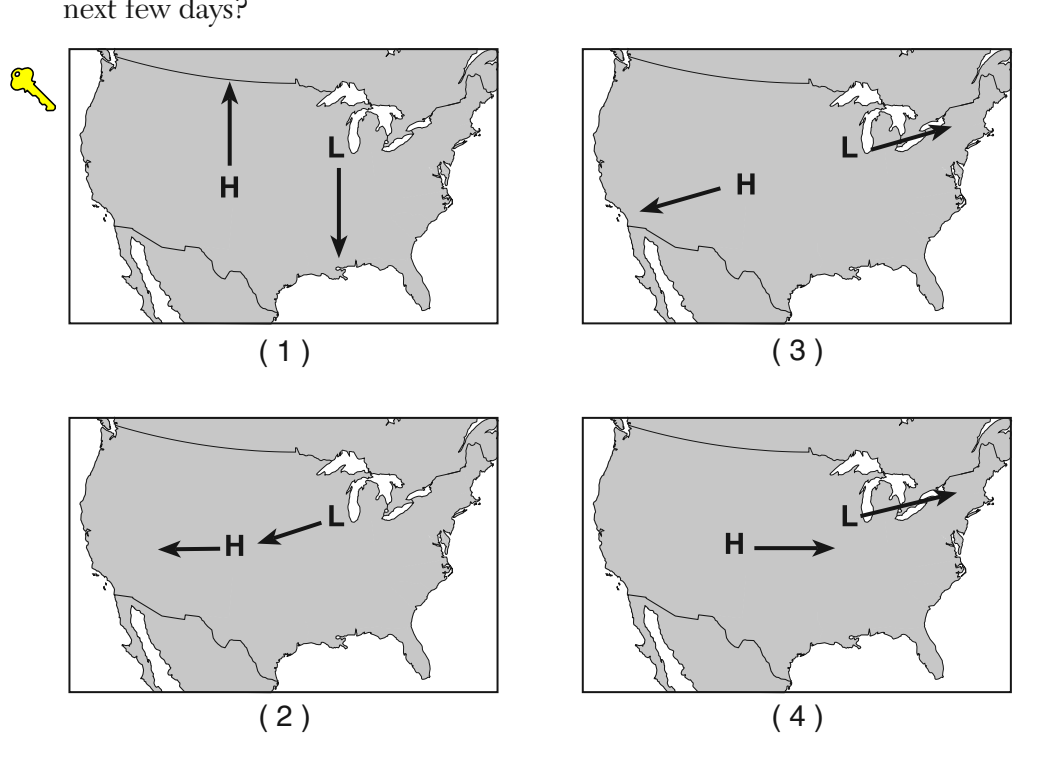

Base your answers to questions 45 through 48 on the diagram below, which shows a model of the water cycle. Letters *A* through *F* represent some processes of the water cycle. Letter *X* indicates the top of the underground zone that is saturated with water.

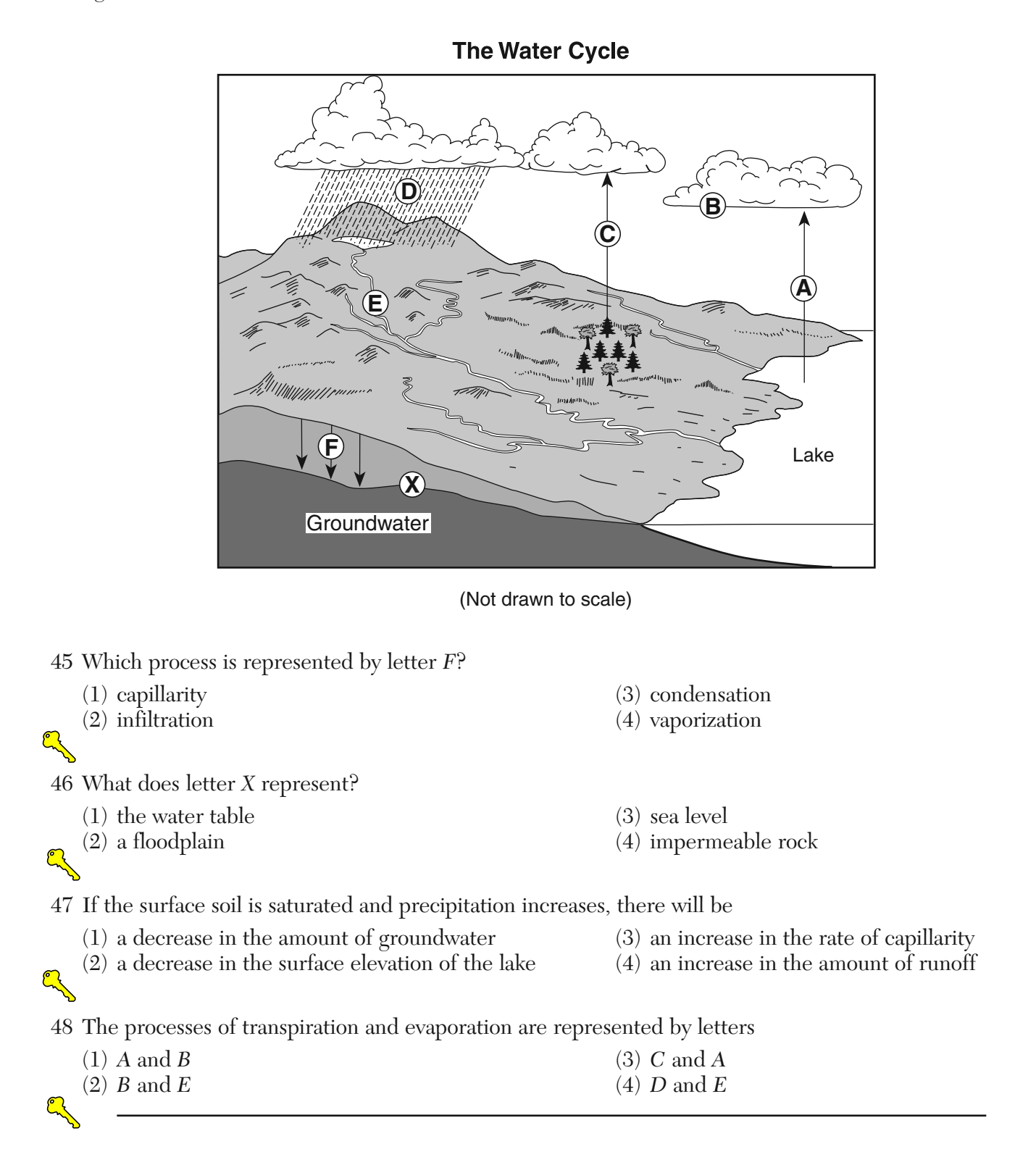

Base your answers to questions 49 and 50 on the diagram below, which represents a rock composed of cemented pebbles and sand.

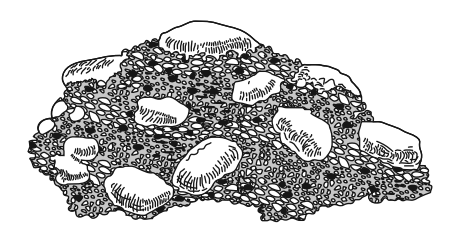

49 This rock should be classified as

**?**

A

**?**

- 
- (1) an intrusive igneous rock (3) a bioclastic sedimentary rock (2) an extrusive igneous rock (4) a clastic sedimentary rock
	- $(4)$  a clastic sedimentary rock

50 Which change would most likely occur if this rock became buried deep within Earth's crust and was subjected to intense heat and pressure, but did *not* melt?

- (1) The density of the pebbles and sand would decrease.
- (2) The rock would become a plutonic rock composed mostly of quartz.
- (3) The rock would become more felsic with a higher concentration of magnesium.
- (4) The pebbles would become distorted and the sand would be recrystallized.

# **Part B–2**

# **Answer all questions in this part.**

*Directions* (51–65): Use your knowledge of Earth science to answer all questions. Record your answers in the spaces provided in your answer booklet. Some questions may require the use of the *2011 Edition Reference Tables for Physical Setting/Earth Science*.

Base your answers to questions 51 through 53 on the diagram in your answer booklet, which shows Earth as viewed from space on December 21. Some latitudes are labeled.

51 On the diagram *in your answer booklet*, place an **X** at a location on Earth's surface where the Sun was directly overhead at some time on December 21. [1]

**See diagram on next page 12 CM Jump to answer for question 51** 

52 State *one* factor, other than the tilt of Earth's axis, that causes seasons to change on Earth. [1]

53 At which latitude is *Polaris* observed at an altitude of 66.5°? [1]

**Jump to answers for 52 and 53**

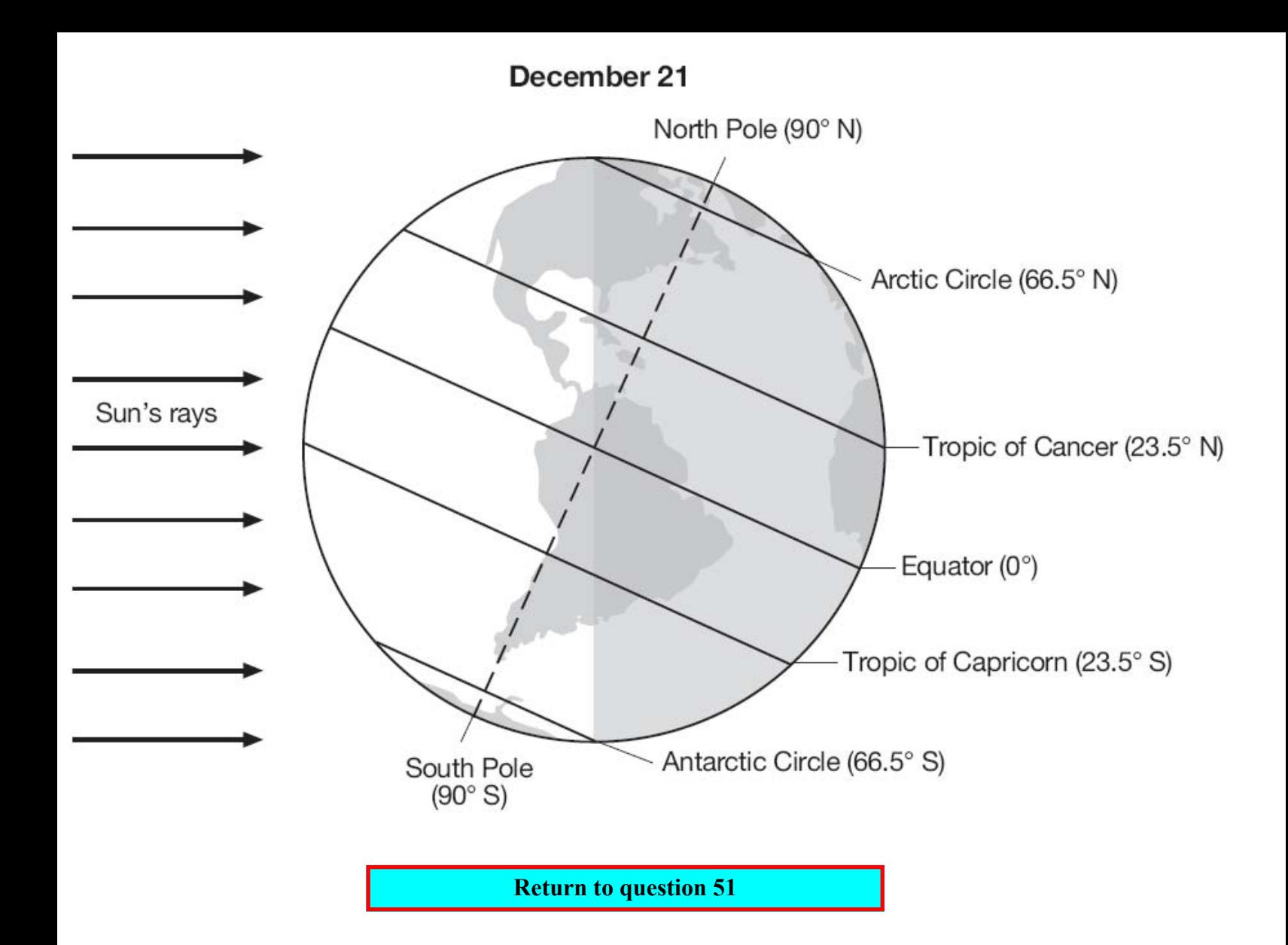

Base your answers to questions 54 through 56 on the diagram of Bowen's Reaction Series below, which shows the sequence in which minerals crystallize as magma cools and forms different types of igneous rocks from the same magma. The arrow for each mineral represents the relative temperature range at which that mineral crystallizes.

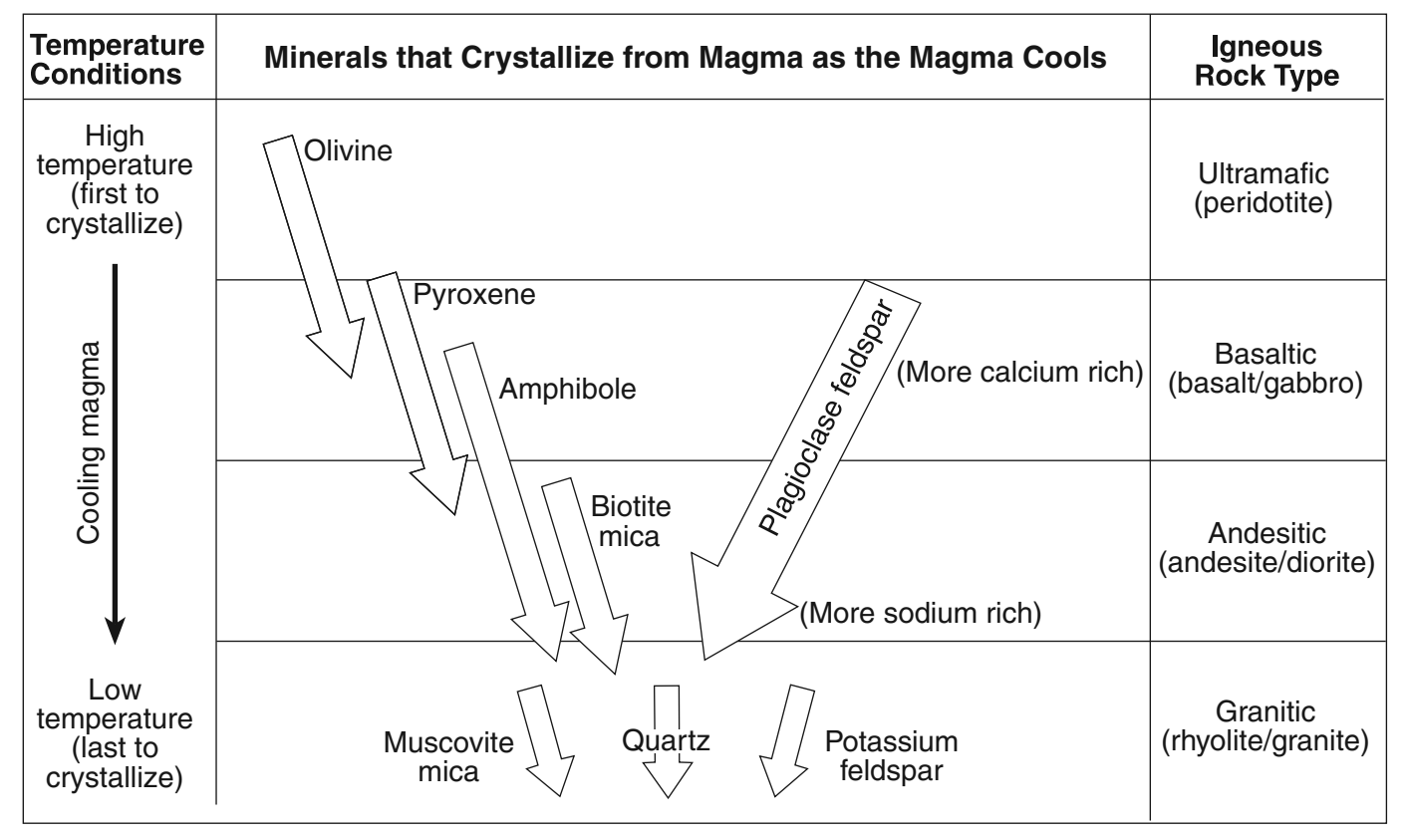

# **Bowen's Reaction Series**

54 According to Bowen's Reaction Series, how is the chemical composition of plagioclase feldspar found in basaltic rock different from the chemical composition of plagioclase feldspar found in granitic rock? [1]  $\mathbb{C}$ 

55 Describe the temperature conditions shown in Bowen's Reaction Series that explain why olivine and quartz are *not* usually found in the same igneous rock type. [1]

56 Identify *one* similarity and *one* difference between the igneous rocks andesite and diorite. [1]

# **Jump to answers for questions 54 - 56**

Base your answers to questions 57 through 61 on the diagram and tables below. The diagram shows a rock sample containing fossils from a location in New York State at 42° N 78° 15′ W. Fossils 1, 2, 3, and 4 are labeled. Table *A* lists the names and rock types of the New York State rock units from the Middle and Late Devonian in this area. The presence of fossil 1,  $\overline{2}$ , 3, or 4 in a rock unit is indicated by an X in the fossils column in the table. Table *B* identifies typical rocks formed within different marine (ocean) environments.

**Rock Sample** 

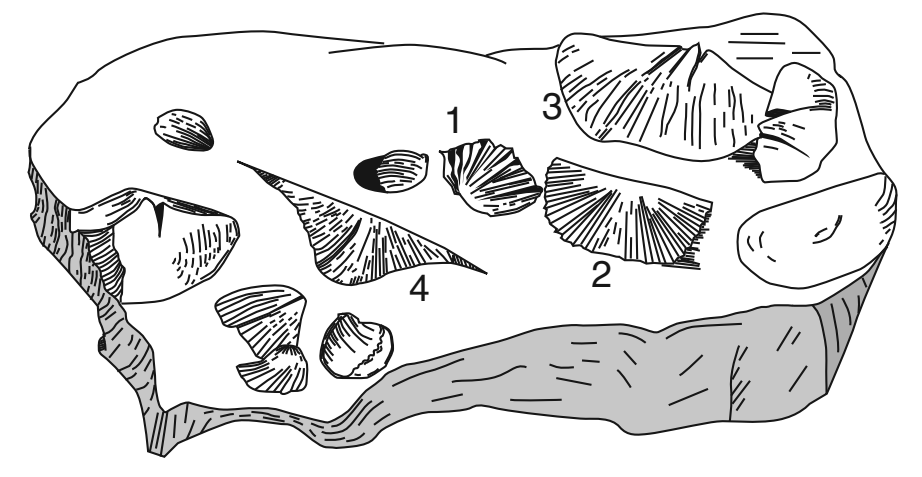

**Table A: New York State Rock Units in Area Where the Rock Sample was Found**

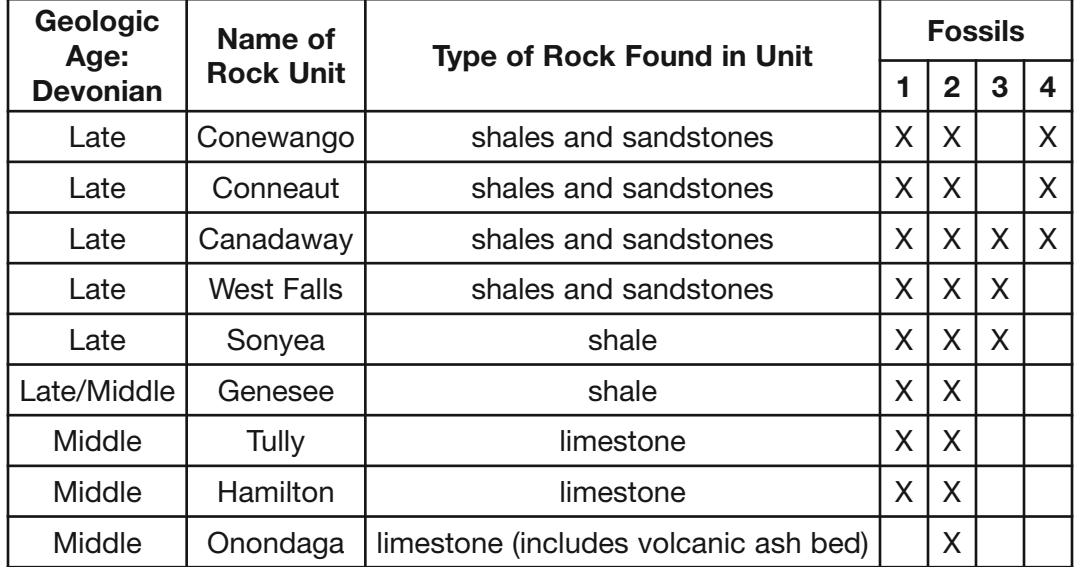

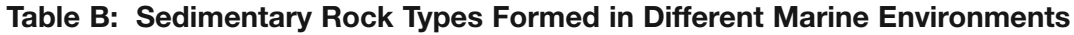

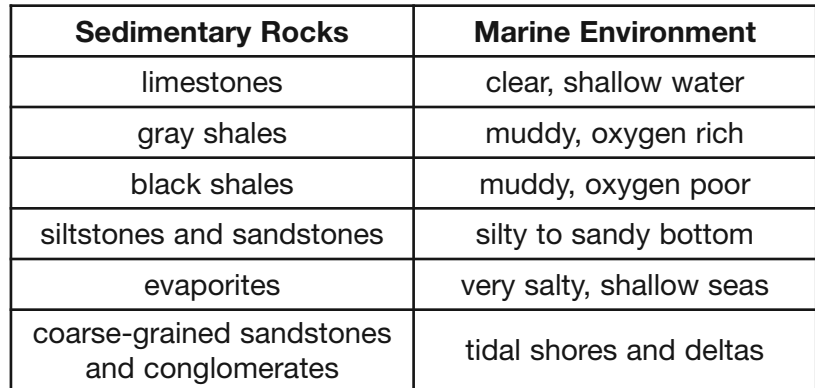

57 On the map *in your answer booklet*, place an **X** at the location where this rock sample was collected. [1] **See map on next page Jump to answer to question 57**

58 Based on the fossils present, the rock sample shown in the diagram came from which rock unit listed in table *A*? [1]

59 Identify the New York State index fossil group that includes fossil 4 shown on the rock sample. [1]

60 Identify the landmass that collided with the eastern coast of North America to create the Acadian mountain range and the basin for the deposition of the Devonian rock units in table A. [1] mountain range and the basin for the deposition of the Devonian rock units in table *A*. [1]

 $\mathbb{Q}$  61 According to the tables, in which marine environment was the Tully rock unit deposited? [1]

**Jump to answers for questions 58 - 61**

# Map for question 57

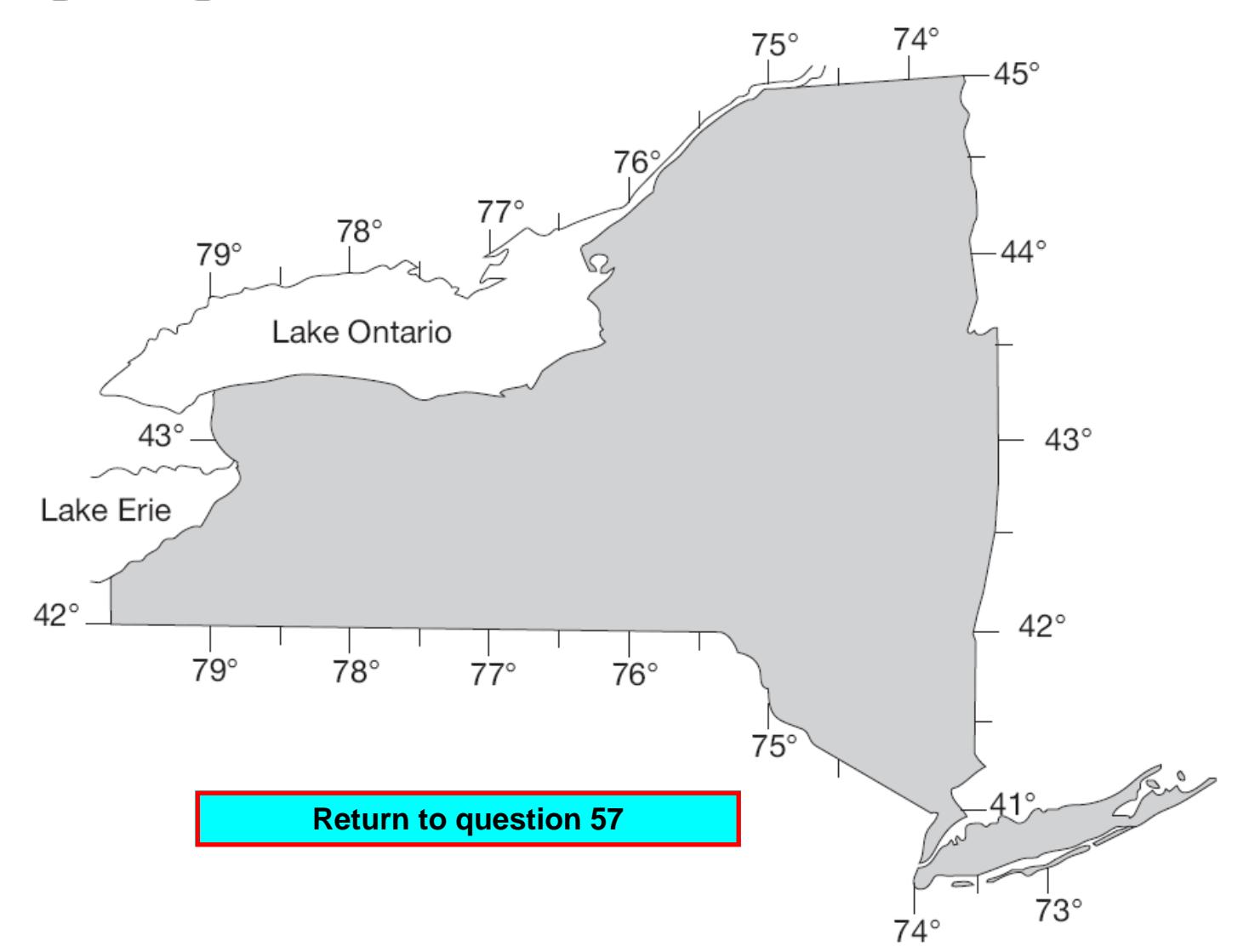

Base your answers to questions 62 through 65 on the maps below. The southwest corner of the New York State map below is enlarged in maps I, II, and III. Arrows on maps I, II, and III show the location and direction of flow for part of the Allegheny River at different times during the Cenozoic Era. The present boundaries of New York State and Lake Erie are shown on each map. Point *A* on map III represents a location in New York State.

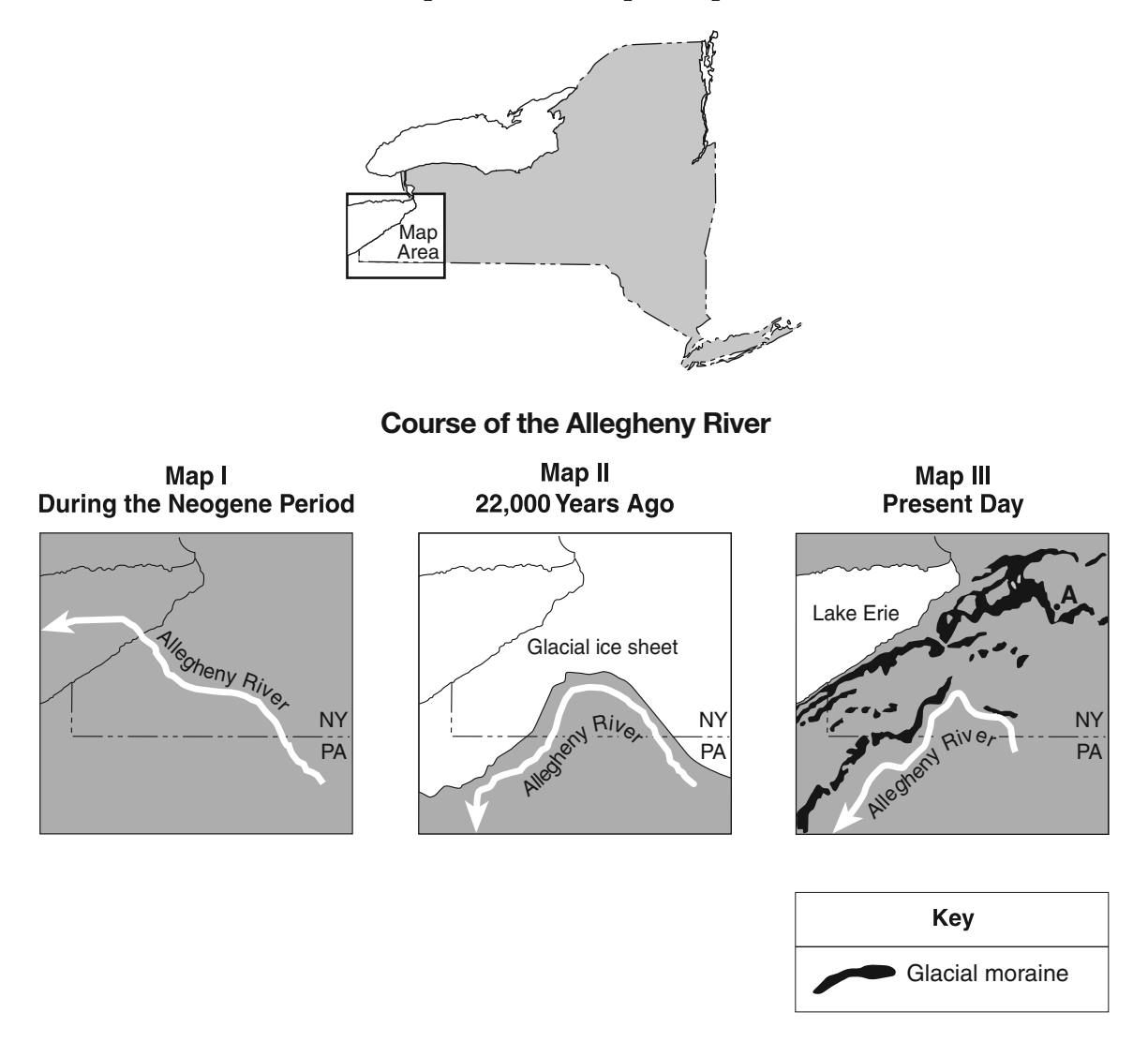

62 Map II shows the course of the Allegheny River during a specific part of a geologic time period. State the name of this geologic time period. [1]

63 Explain why the direction of flow of the Allegheny River changed between the times shown on map I and map II. [1]

64 Identify the present-day feature that prevents the Allegheny River from returning to its earlier (Neogene) direction of flow to the northwest. [1]

65 The diagram *in your answer booklet* shows a partial cross section of a valley near location *A* on map III. On this diagram, draw a line beginning at *X* and ending at *Y* to show the shape of this valley after it was eroded by glacial ice that flowed down the valley. [1]

**P.S./E. Sci.–Jan. '13 ICE 2018 Jump to answers for questions 62 - 65** 

# **Part C**

# **Answer all questions in this part.**

*Directions* (66–85): Use your knowledge of Earth science to answer all questions. Record your answers in the spaces provided in your answer booklet. Some questions may require the use of the *2011 Edition Reference Tables for Physical Setting/Earth Science.*

Base your answers to questions 66 through 68 on the data table below, which shows the average carbon dioxide  $(CO_2)$  concentrations in Earth's atmosphere for specific years from 1930 to 2010. Carbon dioxide is a greenhouse gas in Earth's atmosphere that contributes to global warming. The average carbon dioxide concentrations were measured in parts per million (ppm).

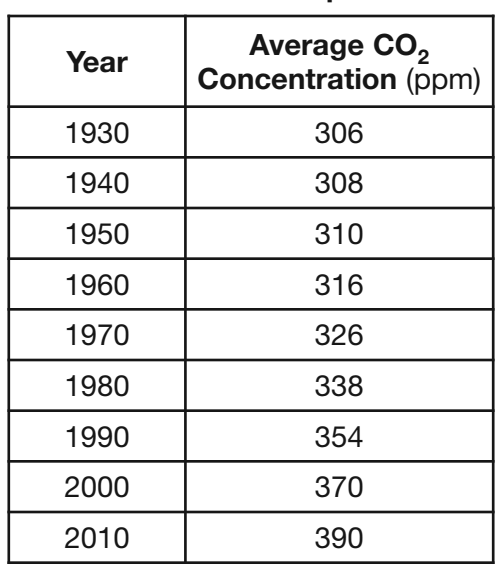

#### **Average Carbon Dioxide Concentrations in Earth's Atmosphere**

66 On the grid *in your answer booklet*, construct a line graph by plotting the average carbon dioxide concentrations in Earth's atmosphere for *each* year shown on the data table. Connect the plots with a line. [1]

67 Calculate the rate of change from 2000 to 2010 of the average carbon dioxide concentrations, in parts per

million per year. [1]

# **Jump to answers for questions 66 - 67**

68 Identify *one* greenhouse gas, other than carbon dioxide, that contributes to global warming. [1]

# **Jump to answer for question 68**

 $\mathbb{S}$ 

Base your answers to questions 69 through 73 on the map and passage below.

# **A Lake-Effect Snowstorm**

A snowstorm affected western New York State on October 12 and 13, 2006. A blend of weather conditions caused more than 24 inches of heavy, wet, lake-effect snow, bringing much of western New York to a standstill. The New York State Thruway was closed to traffic between exits 46 and 59, which are circled on the map. The isolines on the map show the amount of snowfall, measured in inches, resulting from this storm. Points *A* and *B* represent locations on Earth's surface.

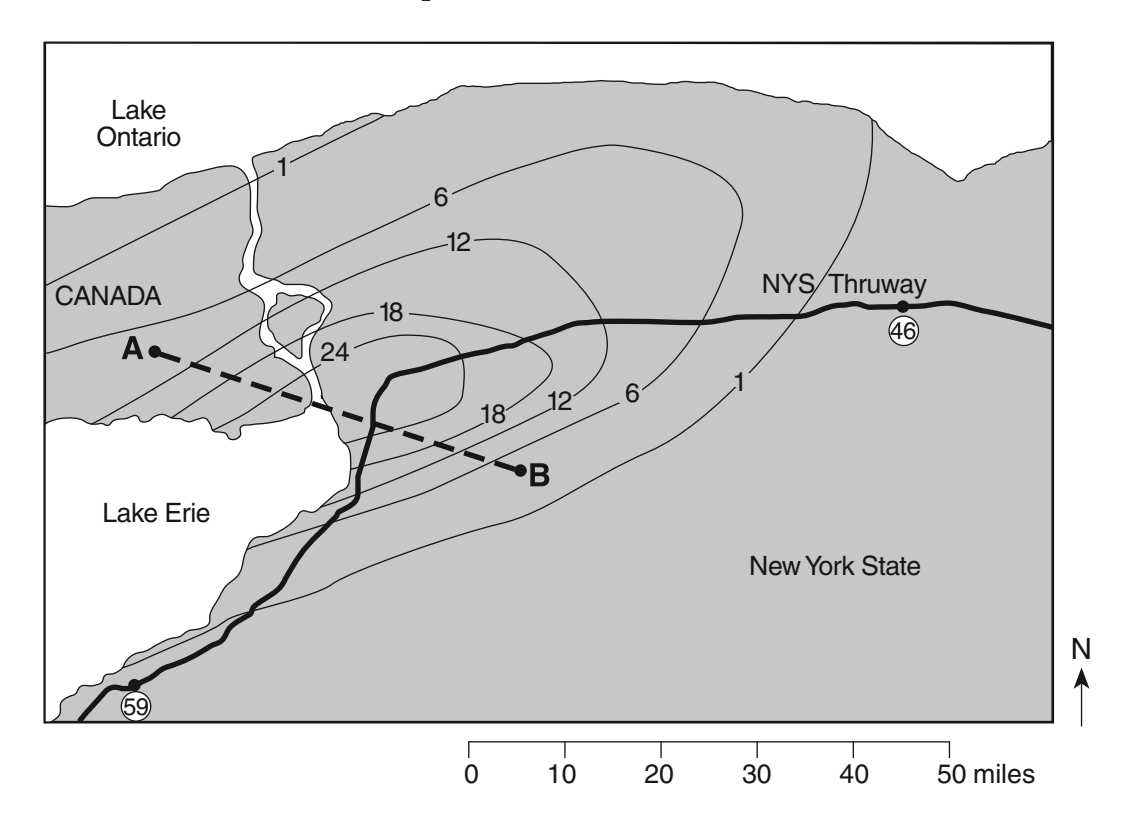

69 On the grid *in your answer booklet*, construct a profile of the snowfall amounts along line *AB* by plotting the isoline amounts that cross line *AB*. The amounts for points *A* and *B* have been plotted. Complete the profile by connecting *all* the plots with a line. [1]

70 Approximately how many miles of this section of the Thruway were closed due to the snowstorm? [1]  $\mathbb{S}$ 

71 Determine the number of inches of snow that was received in Niagara Falls, New York, from this snowstorm. [1]

72 Identify the most probable direction from which the wind was blowing to produce the pattern of snowfall shown on the map. [1]

73 Identify *two* hazards to human life or property that can result from a snowstorm of this size. [1]

**Jump to answers for questions 69 - 72 Jump to answer for question 73**

Ϋ́

Base your answers to questions 74 through 77 on the diagram below, which shows the windward and leeward sides of a mountain range. Arrows show the movement of air over a mountain. Points *A* and *B* represent locations at sea level on Earth's surface.

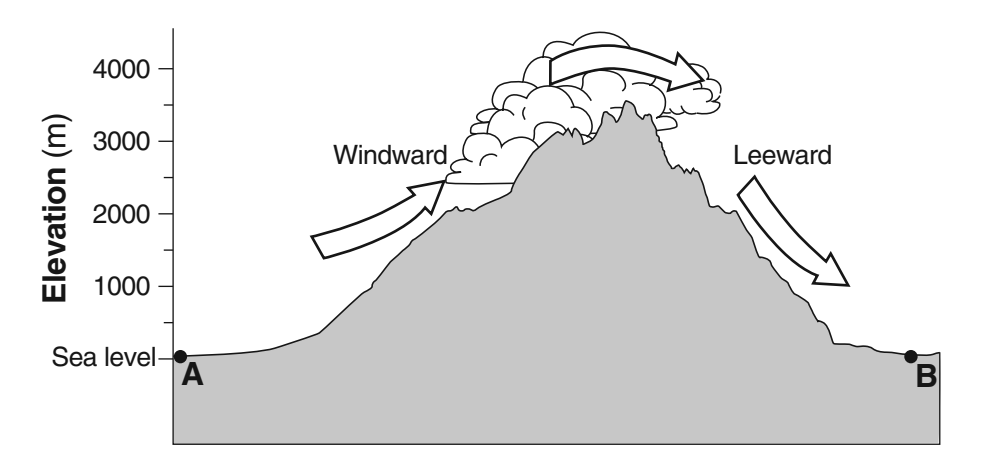

74 Identify *one* weather instrument that could be used to determine the dewpoint of the air at point *A*. [1]

75 What is the relative humidity at the base (bottom) of the cloud on the windward side of the mountain? [1]  $\bigotimes$ 

76 Explain why air cools as it rises up this mountain. [1]  $\mathbb{S}$ 

77 Compared to the temperature and relative humidity of the air at point *A*, describe how the temperature and relative humidity of the air are different as the air arrives at point *B*. [1]

**Jump to answers for questions 74 - 77**

Base your answers to questions 78 through 82 on the diagram in your answer booklet, which represents eight positions of the Moon in its orbit around Earth.

78 On the diagram *in your answer booklet*, circle the position of the Moon where a solar eclipse is possible. [1]

# **See Answer Booket Page for Questions 78 - 79**

 $\frac{1}{2}$ 

 $\mathbb{S}$ 

79 On the diagram *in your answer booklet*, shade the portion of the Moon that is in darkness to show the phase  $\degree$  of the Moon at position 3, as viewed from New York State. [1]

**Jump to answers for questions 78 - 79**

80 Using the terms *rotation* and *revolution*, explain why the same side of the Moon always faces Earth. [1]

81 Explain why the Moon's gravity has a greater effect on Earth's ocean tides than the Sun's gravity. [1]

82 The table below shows times of ocean tides on March 4 for a city on the Atlantic coast of the United States.

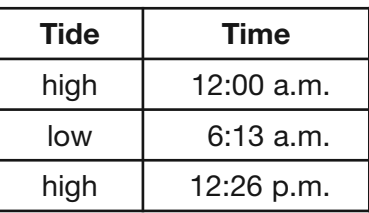

# **Ocean Tides on March 4**

Determine the time when the next low tide occurred. Include a.m. or p.m. in your answer, if needed. [1]

**Jump to answers for questions 80 - 82**

Answer Booklet Page for Questions 78 - 82

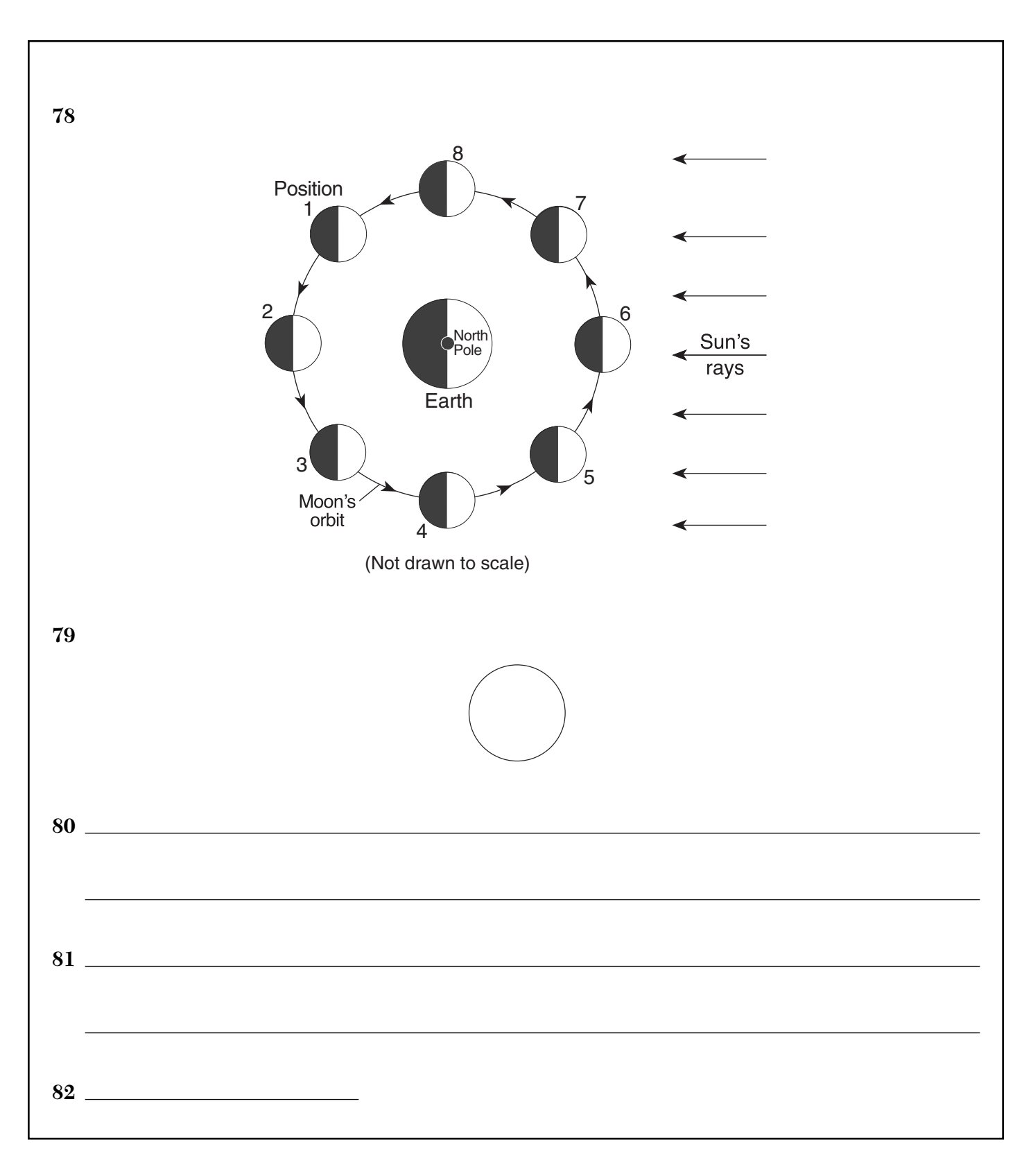

Base your answers to questions 83 through 85 on the passage and data table below, which describe the exploration and characteristics of one of Saturn's moons, Titan.

# **Huygens Probe Lands on Titan**

The Huygens probe was carried to Saturn by the Cassini spacecraft and parachuted to the surface of Saturn's giant moon, Titan. The Huygens probe's landing site was littered with smooth, rounded, rocklike objects. Photographs taken of Titan's surface show drainage channels leading to an apparent shoreline. The question is, what are they draining? One of the photographs seems to show ground fog consisting not of water, but perhaps of ethane or methane.

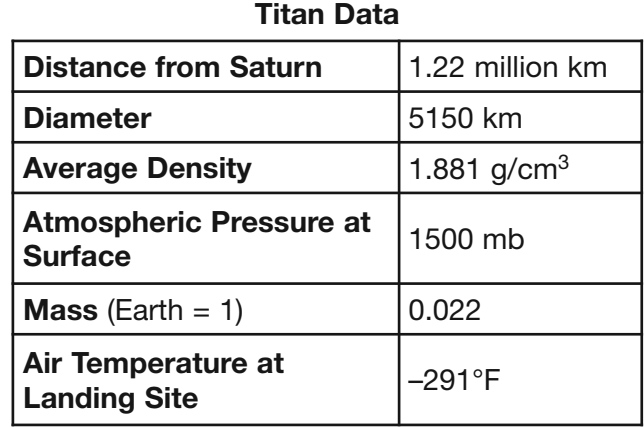

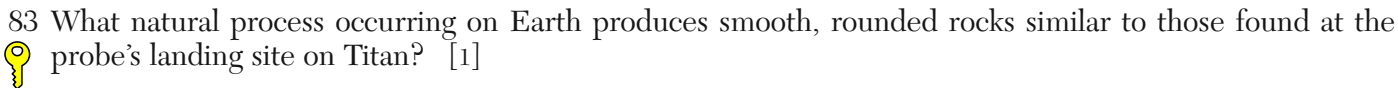

84 Approximately how many times farther is Titan from Saturn than Earth's Moon is from Earth? [1]  $\bigotimes$ 

85 Identify the planet with a density closest to the density of Titan. [1]

**Jump to answers 83 - 85**

 $\sqrt{\frac{6}{1}}$ 

# **FOR TEACHERS ONLY**

**The University of the State of New York REGENTS HIGH SCHOOL EXAMINATION**

# **PHYSICAL SETTING/EARTH SCIENCE PS–ES**

**Thursday,** January 24, 2013 — 1:15 to 4:15 p.m., only

# **SCORING KEY AND RATING GUIDE**

# **Directions to the Teacher:**

Refer to the directions on page 2 before rating student papers.

Updated information regarding the rating of this examination may be posted on the New York State Education Department's web site during the rating period. Check this web site at: http://www.p12.nysed.gov/assessment/ and select the link "Scoring Information" for any recently posted information regarding this examination. This site should be checked before the rating process for this examination begins and several times throughout the Regents Examination period.

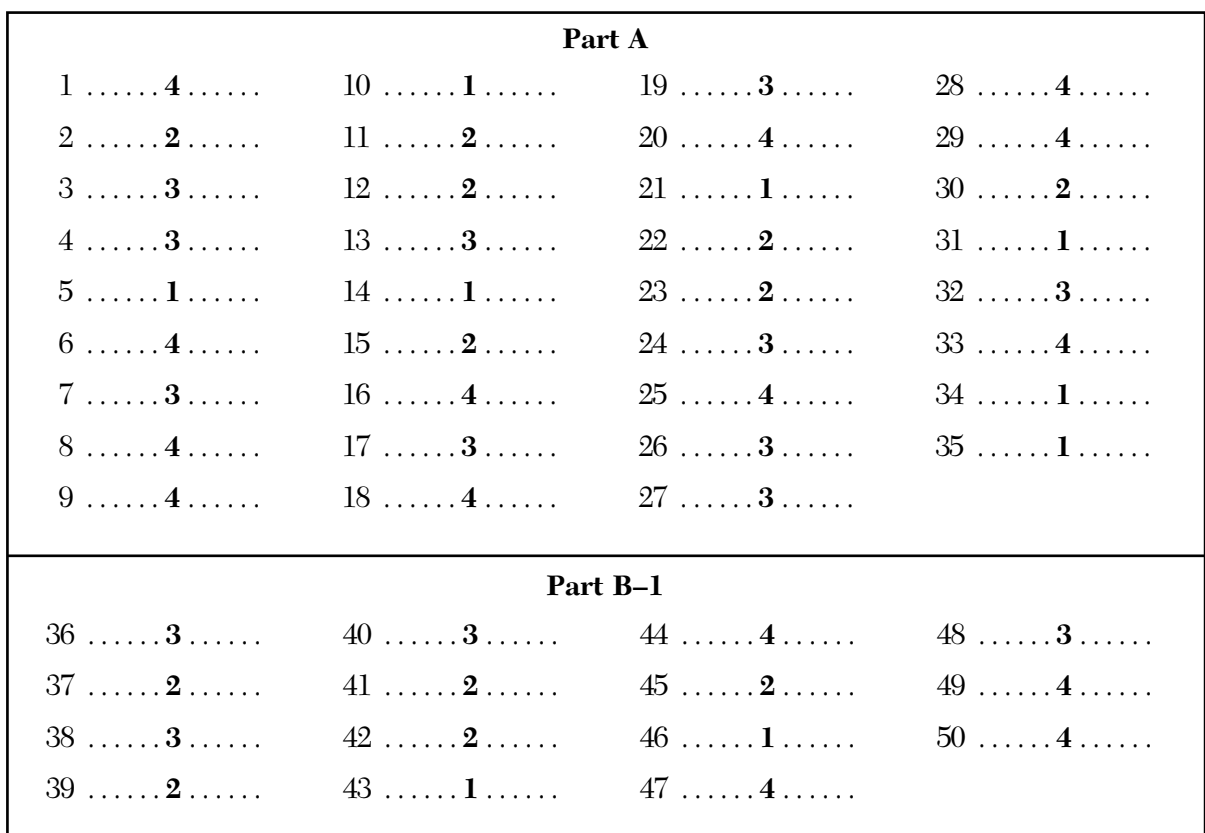

# **Part A and Part B–1 Allow 1 credit for each correct response.**

#### **Part B–2**

# **Allow a maximum of 15 credits for this part.**

- **51** [1] Allow 1 credit if the center of the **X** is located within the area between the dashed lines on either side of the Tropic of Capricorn (23.5° S).
	- **Note:** It is recommended that an overlay of the same scale as the student answer booklet be used to ensure reliability in rating.

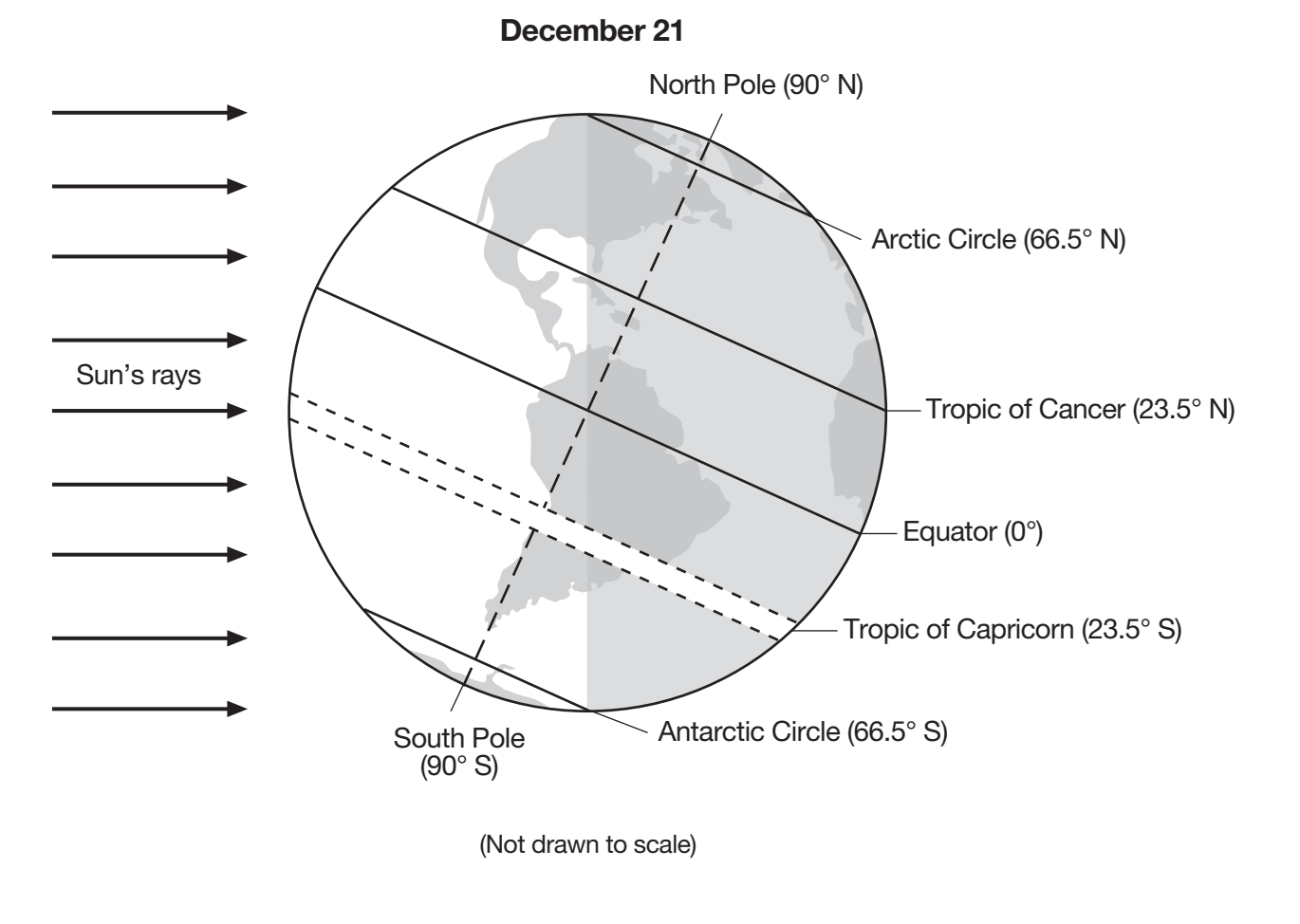

- **52** [1] Allow 1 credit. Acceptable responses include, but are not limited to:
	- parallelism of Earth's axis
	- The North Pole always points toward *Polaris*.
	- revolution of Earth
	- location of the Sun's vertical ray
	- duration/intensity of insolation
	- angle of insolation

**Return to questions 52 and 53**

**53** [1] Allow 1 credit. Acceptable responses include, but are not limited to:

— 66.5° N *or* 66 $\frac{1}{2}$ ° N *or* 66° 30' N

— at the Arctic Circle

**Note:** Units and a compass direction must be included if a numerical latitude is given.

- **54** [1] Allow 1 credit. Acceptable responses include, but are not limited to:
	- The plagioclase feldspar in the basaltic rock is more calcium rich.
	- The plagioclase feldspar in the granitic rock contains more sodium.
	- less sodium in basaltic plagioclase feldspar
	- The basaltic rock is more calcium rich.
- **55** [1] Allow 1 credit. Acceptable responses include, but are not limited to:
	- The minerals crystallize at different temperatures.
	- Olivine is the first to crystallize and quartz is the last.
	- Quartz crystallizes at a lower temperature than olivine.
	- Olivine forms at a higher temperature.
- **56** [1] Allow 1 credit if *both* responses are correct. Acceptable responses include, but are not limited to: Similarity:
	- Both form at lower temperatures.
	- The rocks have similar mineral compositions.
	- The minerals have similar densities.
	- similar color

Difference:

- Andesite is extrusive and diorite is intrusive.
- Andesite has a finer texture.
- crystal size/grain size
- cooling rates
- environment of formation

**Return to questions 54 - 56**

- **57** [1] Allow 1 credit if the center of an **X** is placed within the circled area shown on the map below.
	- **Note:** It is recommended that an overlay of the same scale as the student answer booklet be used to ensure reliability in rating.

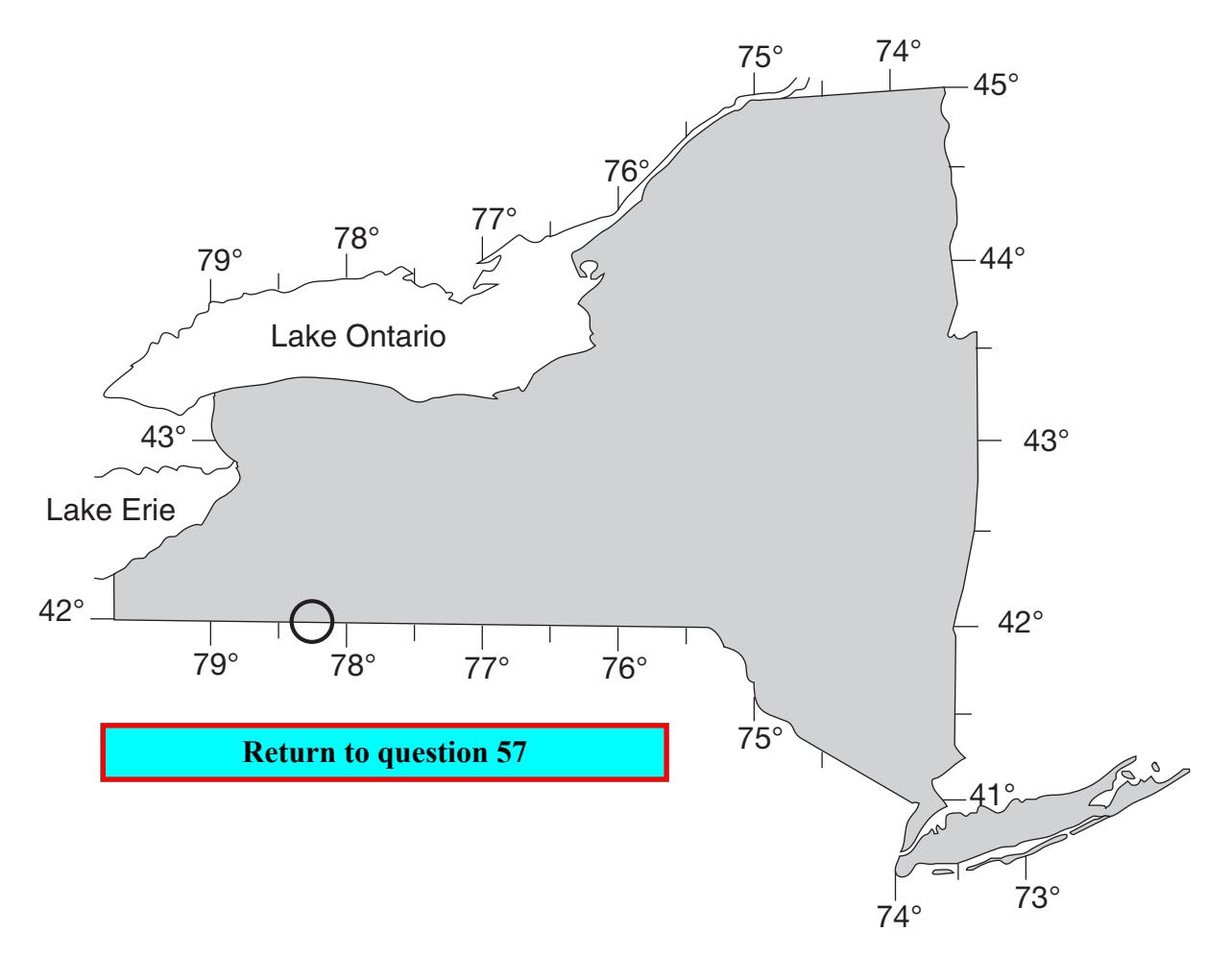

- **58** [1] Allow 1 credit for the rock unit Canadaway.
- **59** [1] Allow 1 credit for brachiopods *or Mucrospirifer*.
- **60** [1] Allow 1 credit for Avalon.
- **61** [1] Allow 1 credit for clear, shallow water.

**Return to questions 58 - 61**

**62** [1] Allow 1 credit for Quaternary Period.

**63** [1] Allow 1 credit. Acceptable responses include, but are not limited to:

- The glacier blocked the previous Allegheny River.
- Ice covered the original river channel.
- Glacial moraine diverted the river's path.

**64** [1] Allow 1 credit. Acceptable responses include, but are not limited to:

- glacial deposits
- moraines
- ridges of glacial sediments
- **65** [1] Allow 1 credit for a student-drawn line that is U-shaped.

# **Example of a 1-credit response:**

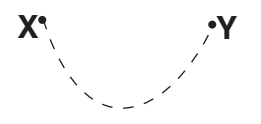

**Return to questions 62 - 65**

# **Part C**

# **Allow a maximum of 20 credits for this part.**

- **66** [1] Allow 1 credit if *all nine* plots are within the circles shown below and are connected with a line that passes within the circles.
	- **Note:** It is recommended that an overlay of the same scale as the student answer booklet be used to ensure reliability in rating.

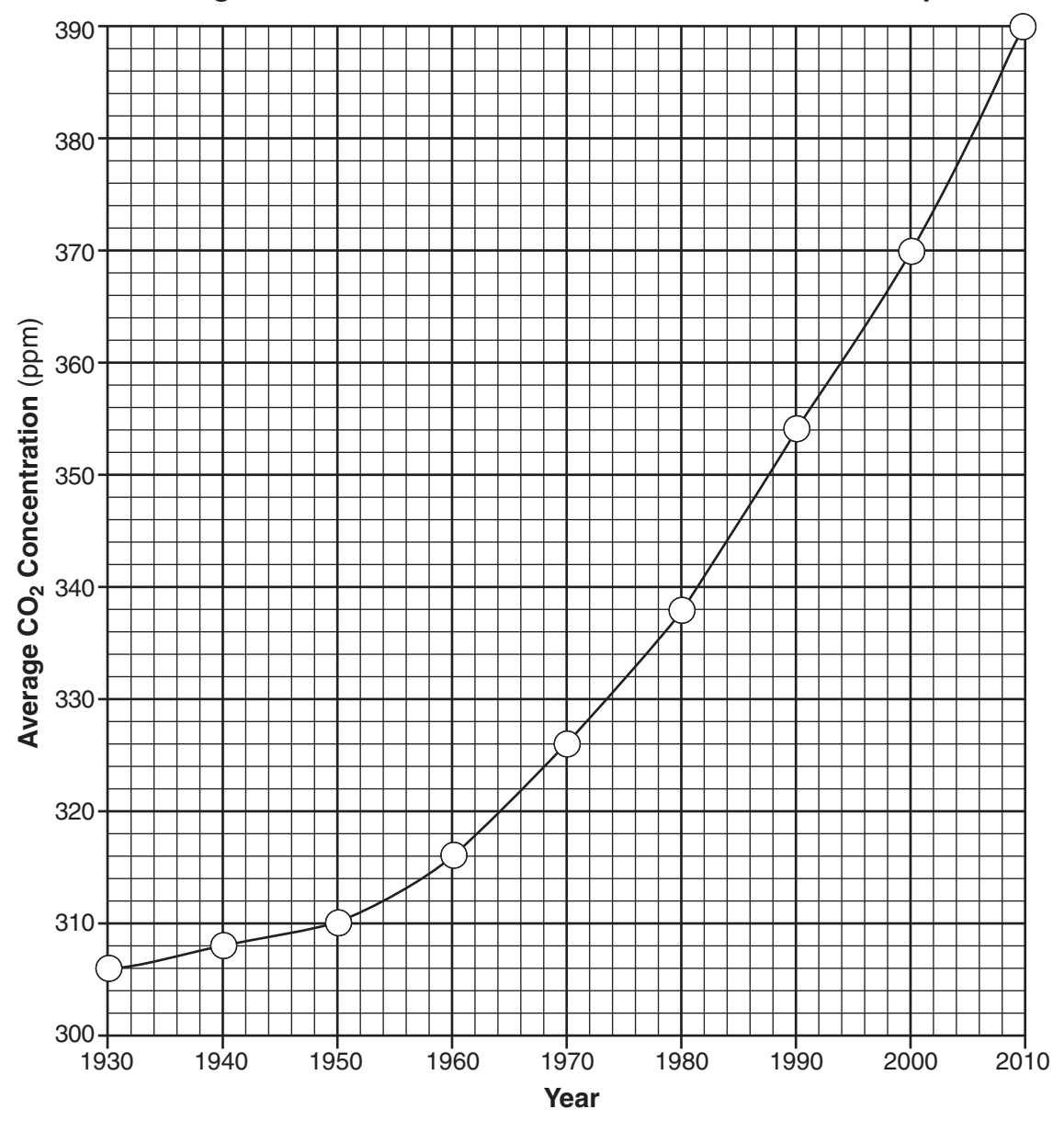

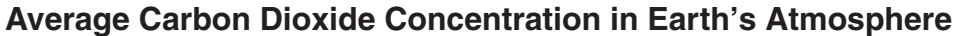

**67** [1] Allow 1 credit for 2 ppm/y.

**Return to questions 66 - 67**

**68** [1] Allow 1 credit. Acceptable responses include, but are not limited to:

- methane *or*  $CH<sub>4</sub>$ — water vapor  $or H<sub>2</sub>O$ — nitrous oxide *or*  $N_2O$ — ozone *or*  $O_3$ — chlorofluorocarbons/CFCs **Return to question 68**
- **69** [1] Allow 1 credit if *all seven* student plots are within the circles shown below and are connected with a line from *A* to *B* that passes within the circles. The line must extend above 24 inches and below 30 inches.
	- **Note:** It is recommended that an overlay of the same scale as the student answer booklet be used to ensure reliability in rating.

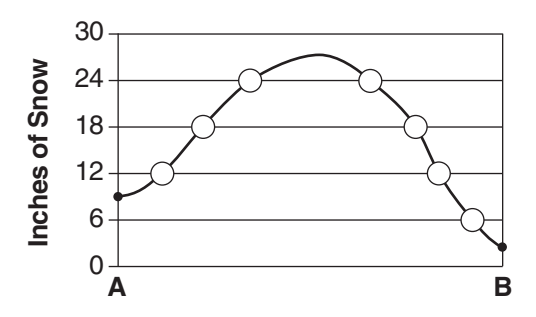

**Return to questions 69 - 72**

- **70** [1] Allow 1 credit for any value from 93 mi to 107 mi.
- **71** [1] Allow 1 credit for any value greater than 1 in, but less than 6 in.
- **72** [1] Allow 1 credit. Acceptable responses include, but are not limited to:
	- southwest
	- SW
	- west southwest
	- WSW

**73** [1] Allow 1 credit for *two* acceptable responses. Acceptable responses include, but are not limited to:

- car accidents
- power outages
- damage to homes
- flooding
- trees falling on electrical lines/houses/cars
- heart attack from shoveling
- carbon monoxide poisoning
- no heat in the building

**74** [1] Allow 1 credit. Acceptable responses include, but are not limited to:

- psychrometer
- wet- and dry-bulb thermometer
- hygrometer
- **75** [1] Allow 1 credit for 100%.
- **76** [1] Allow 1 credit. Acceptable responses include, but are not limited to:
	- Air expands as it moves up the mountain.
	- The molecules move farther apart as the air rises.
	- Lower pressure at higher altitudes allows molecules to move farther apart.
	- The less dense air at higher altitudes allows the air molecules to spread out.
- **77** [1] Allow 1 credit if *both* responses are correct. Acceptable responses include, but are not limited to: Air temperature at *B*:

**Return to questions 74 - 77** 

- warmer
- higher
- increased

Relative humidity at *B*:

— lower

— drier

— decreased

- **78** [1] Allow 1 credit for circling only position 6.
- **79** [1] Allow 1 credit for a gibbous Moon, shaded generally on the right side of the diagram. The shaded area must be less than half of the circle.

#### **Examples of 1-credit responses:**

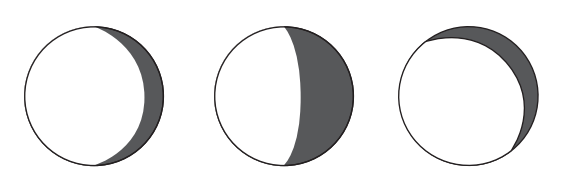

**Return to questions 78 - 79**

**80** [1] Allow 1 credit. Acceptable responses include, but are not limited to:

- The Moon's period of rotation equals its period of revolution.
- The Moon rotates and revolves once in 27.3 days.
- The Moon rotates and revolves at the same rate.

**81** [1] Allow 1 credit. Acceptable responses include, but are not limited to:

— The Moon is closer to Earth so gravity is greater.

— The Sun is much farther away.

**Return to questions 80 - 82**

**82** [1] Allow 1 credit for any time from 6:33 p.m. to 6:45 p.m. *or* any military time from 18:33 to 18:45.

**83** [1] Allow 1 credit. Acceptable responses include, but are not limited to:

- weathering and/or erosion
- rock abrasion
- transport by running water
- wave action
- **84** [1] Allow 1 credit for any value from 3.0 to 3.2 times farther.
- **85** [1] Allow 1 credit for Neptune.

**Return to questions 83 - 85**

# **End - January 2013**